## disegnare l'ipercubo

Disegnare l'ipercubo, ovvero il cubo 4-dimensionale sembra un'attività interessante e che stimola la fantasia, almeno a giudicare dal numero di pagine web ad essa dedicate o di filmati presenti nella rete.

Nell'esperienza comune, "disegnare" significa proiettare –solitamente su un piano– un'immagine spaziale, cercando di mantenerne evidenti le caratteristiche. Sono possibili molti tipi di proiezioni, ma molto spesso pu`o essere soddisfacente una tra le sue forme pi`u semplici, ovvero l'assonometria o proiezione parallela.

Ad esempio, la figura qui sotto rappresenta una superficie ed in alcuni punti è stato rappresentato anche il vettore perpendicolare alla superficie (in quel punto).

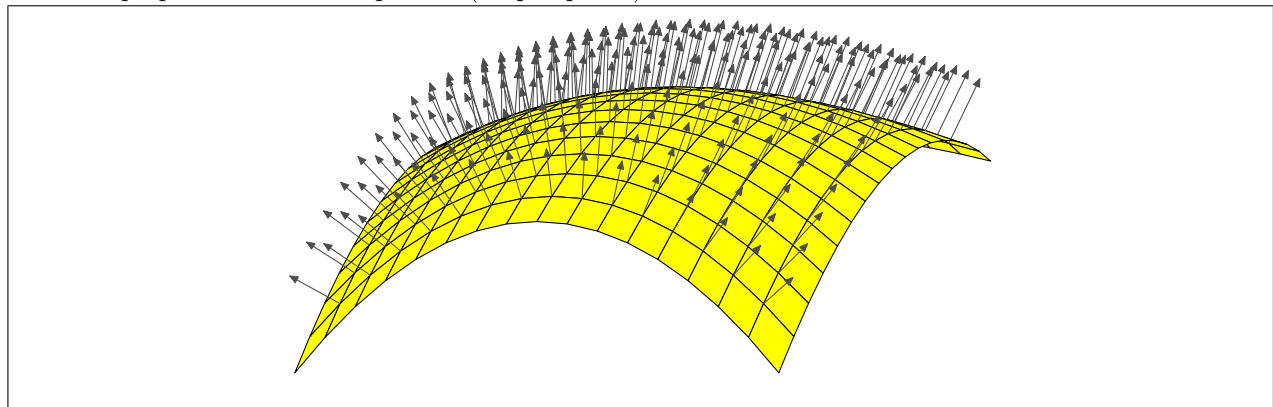

Aver dato un colore distinto alla superficie ha certamente aiutato l'occhio e l'aspetto poteva essere reso pi`u "realistico" aggiungendo delle ombreggiature o scegliendo colori diversi per i quadratini della superficie a seconda della loro "inclinazione" nello spazio. Addentrarci su questa strada ci porterebbe lontano e quindi limitiamoci alla constatazione del fatto che la rappresentazione che abbiamo dato significa fare la proiezione su un piano di punti dello spazio, parallelamente ad una direzione fissata. Ovvero decomporre lo spazio  $\mathbb{R}^3$ nella somma diretta di due suoi sottospazi,  $\mathbb{R}^3 = U \oplus W$ , il primo di dimensione 2 (lo schermo) ed il secondo di dimensione  $3-2=1$  (la direzione di proiezione) e per ogni vettore,  $v = u + w$ , che si vuole rappresentare, prendere solo la sua componente su U. Ad esempio, nel caso della superficie rappresentata qui sopra, abbiamo proiettato i vettori di  $\mathbb{R}^3$  sul piano  $U = \langle e_1, e_3 \rangle$ , parallelamente al sottospazio  $W = \langle e_1 + 2e_2 + e_3 \rangle$ .

Andando a dimensioni più grandi, lo "schermo" su cui proiettare resta un sottospazio di dimensione 2 (pensando sempre di disegnare nel nostro solito foglio di carta) e quindi deve aumentare la dimensione delle "direzioni di proiezione". In questo modo possiamo disegnare oggetti che vivono nello spazio di dimensione 4 (o pi`u) scegliendo opportunamente le direzioni di proiezione.

A titolo di esempio, abbiamo disegnato qui sotto l'ipercubo ovvero il "contorno" del sottoinsieme di  $\mathbb{R}^4$  $\sqrt{ }$  $\overline{x}_1$  $\setminus$ 

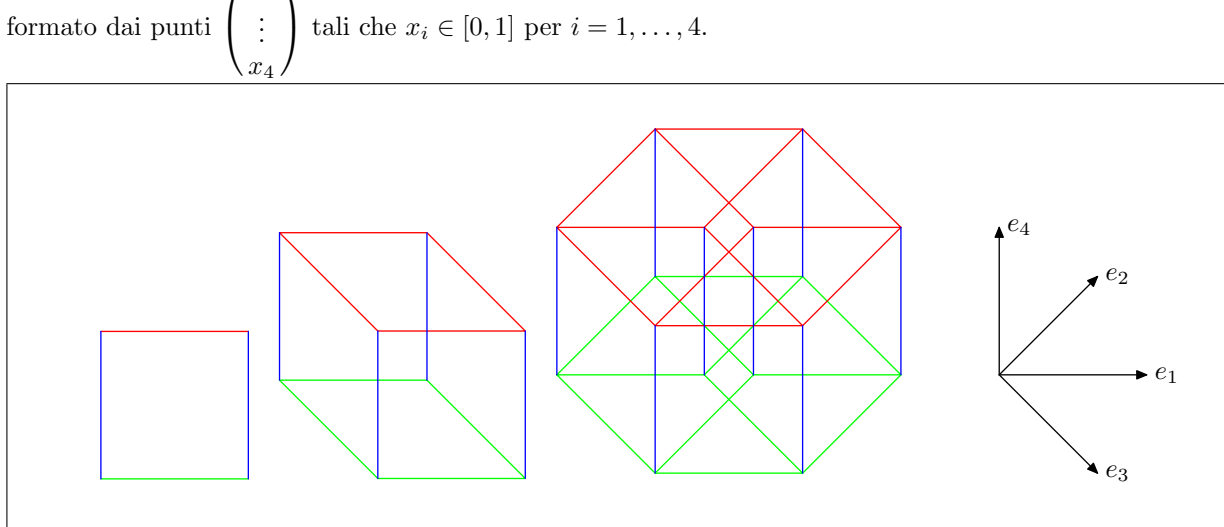

Per rendere più facile l'interpretazione della figura abbiamo usato un'analogia con i casi di dimensione più piccola, ovvero abbiamo disegnato in verde la "base" della figura ovvero la parte che ha l'ultima coordinata uguale a 0; in rosso la parte che ha l'ultima coordinata uguale ad 1 ed in blu i segmenti che congiungono i vertici corrispondenti.

La proiezione usata in  $\mathbb{R}^4$  ha avuto come schermo il piano  $U = \langle e_1, e_4 \rangle$ , e come direzione di proiezione il sottospazio  $W = \langle 4e_1 - 3e_2 - 3e_3, 3e_2 - 3e_3 - 4e_4 \rangle$ . Abbiamo rappresentato a fianco le proiezioni degli assi coordinati di  $\mathbb{R}^4$ .